### **DASHBOARD PAGE**

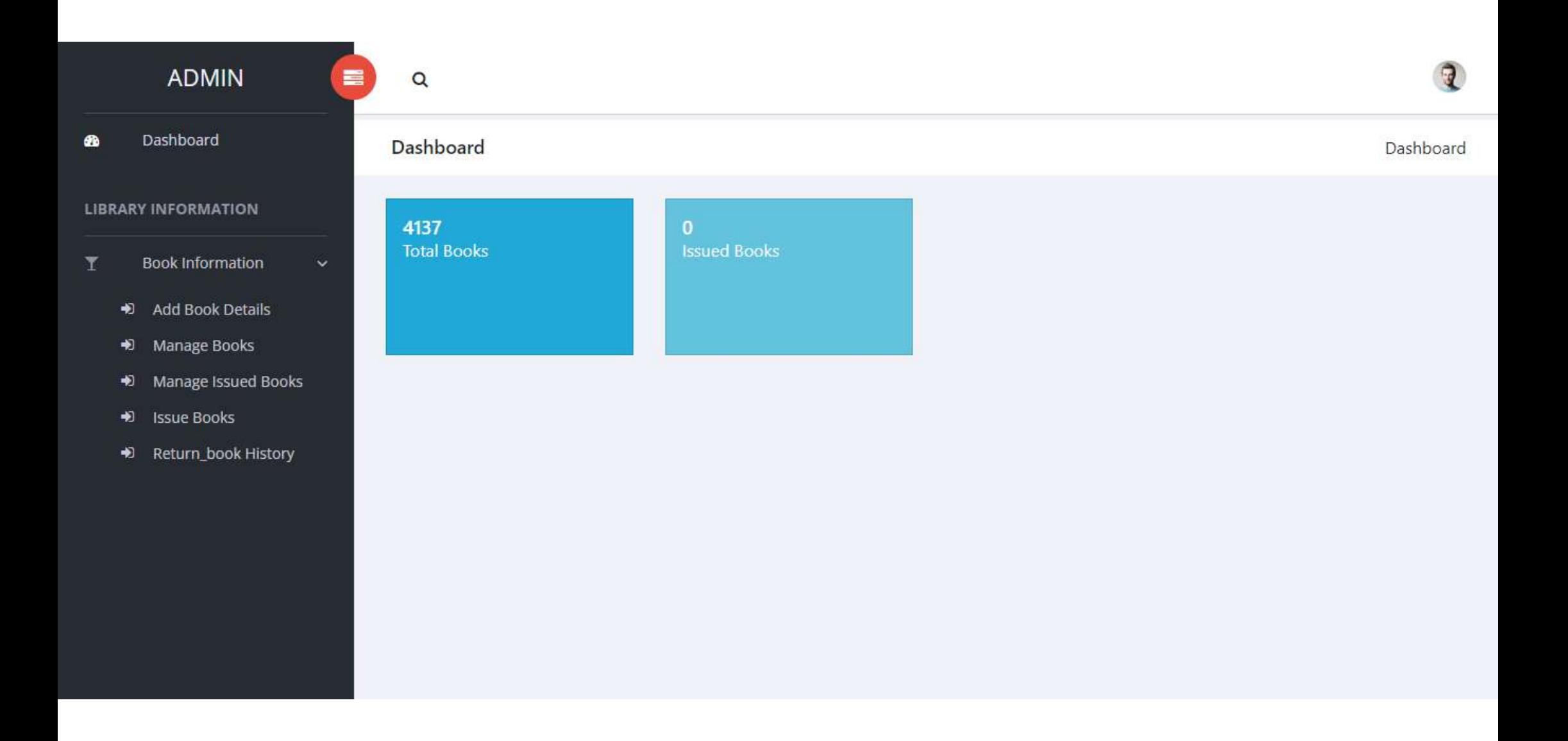

#### **ADD BOOK DETAILS(Book Information)**

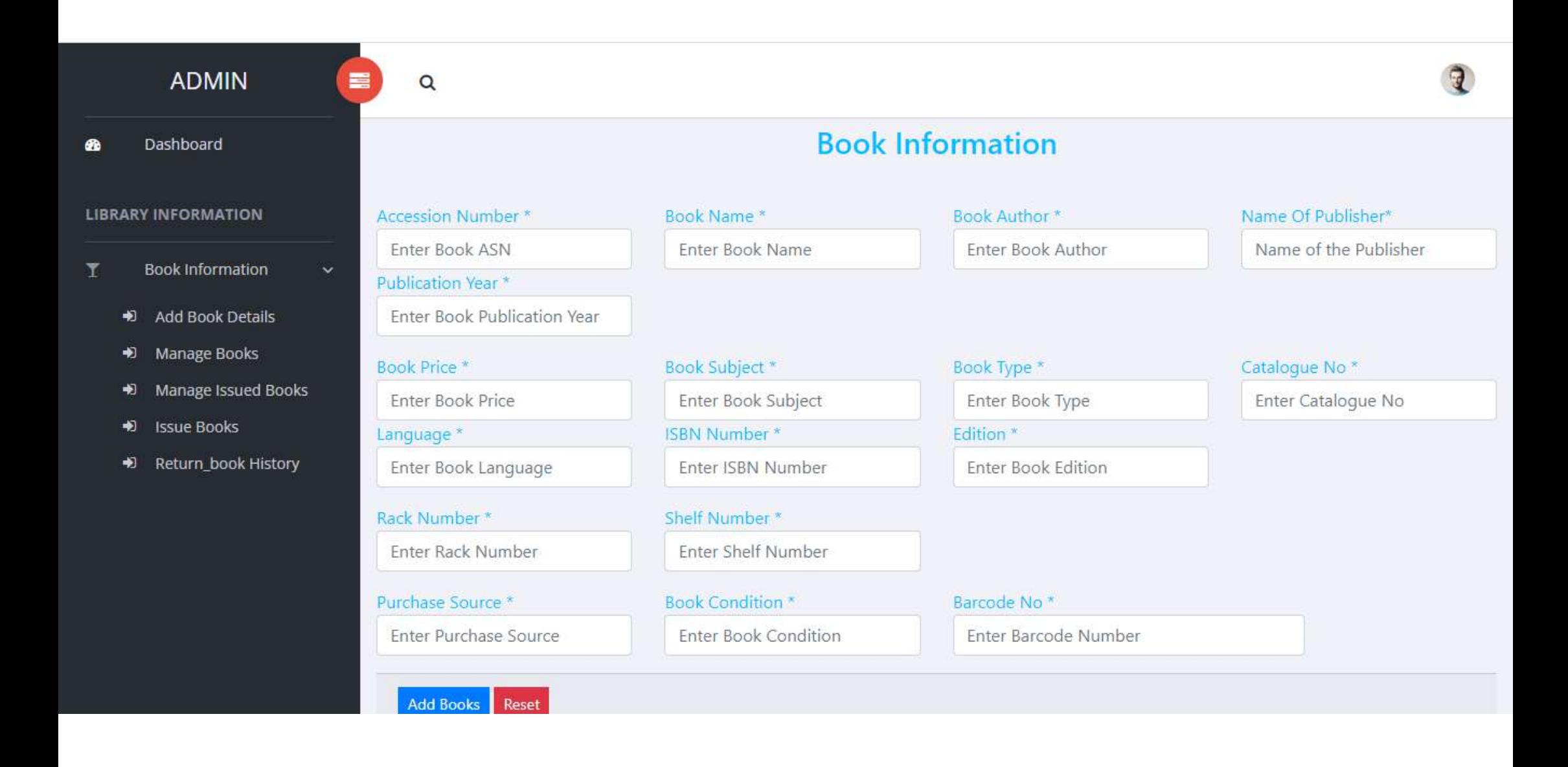

# **MANAGE BOOKS(Book Record)**

 $\mathbf{E}$ 

 $\mathbf{H}$ 

 $\overline{\mathbf{r}}$  $\ln$ 

 $\left\langle 1\right\rangle$ 

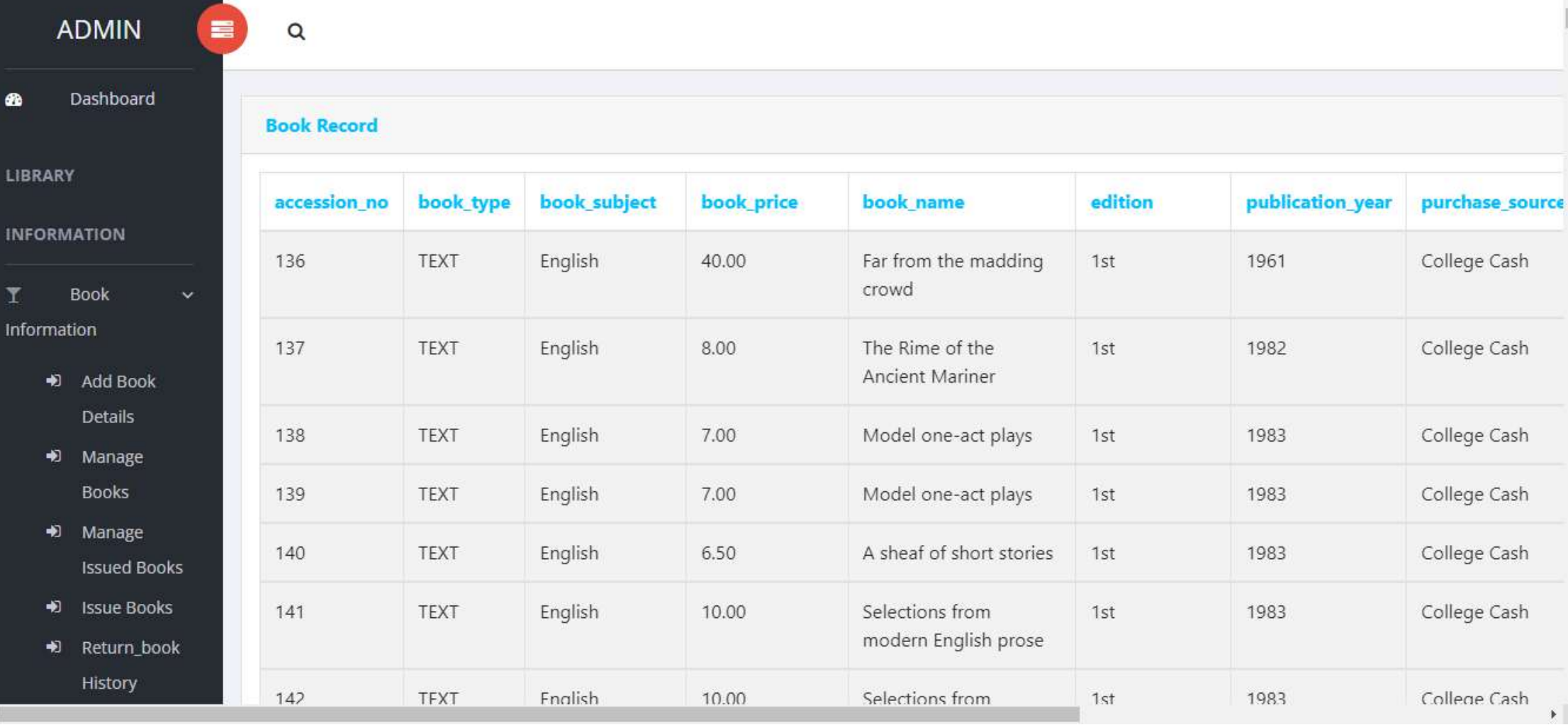

#### **MANAGE ISSUED BOOKS**

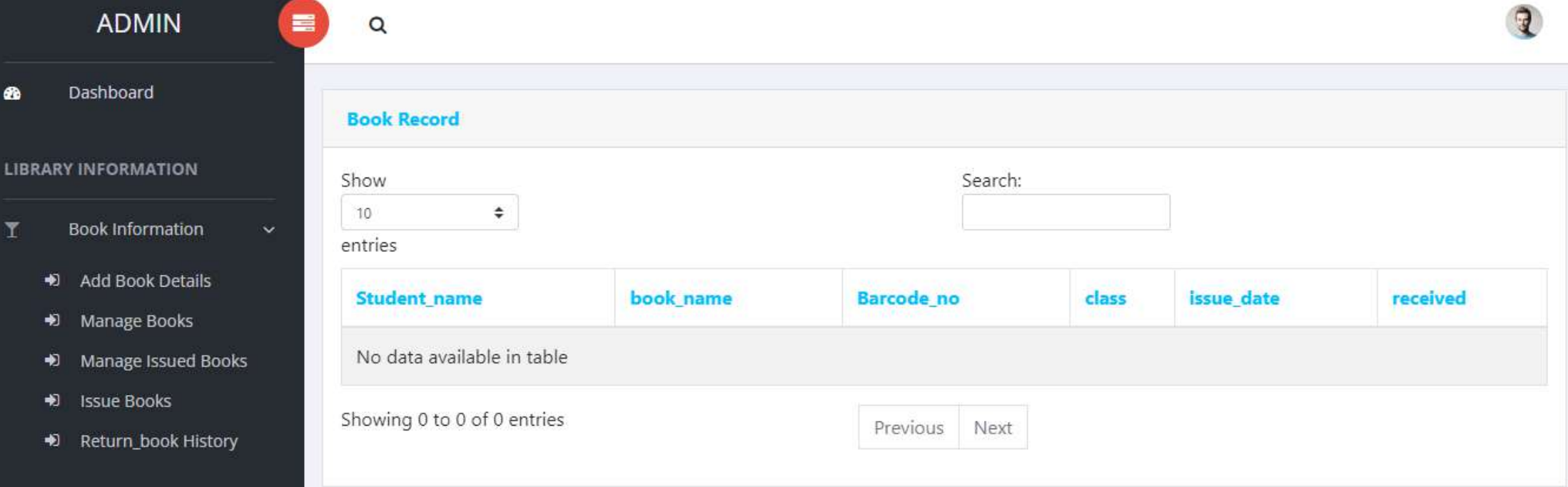

## **ISSUE BOOK**

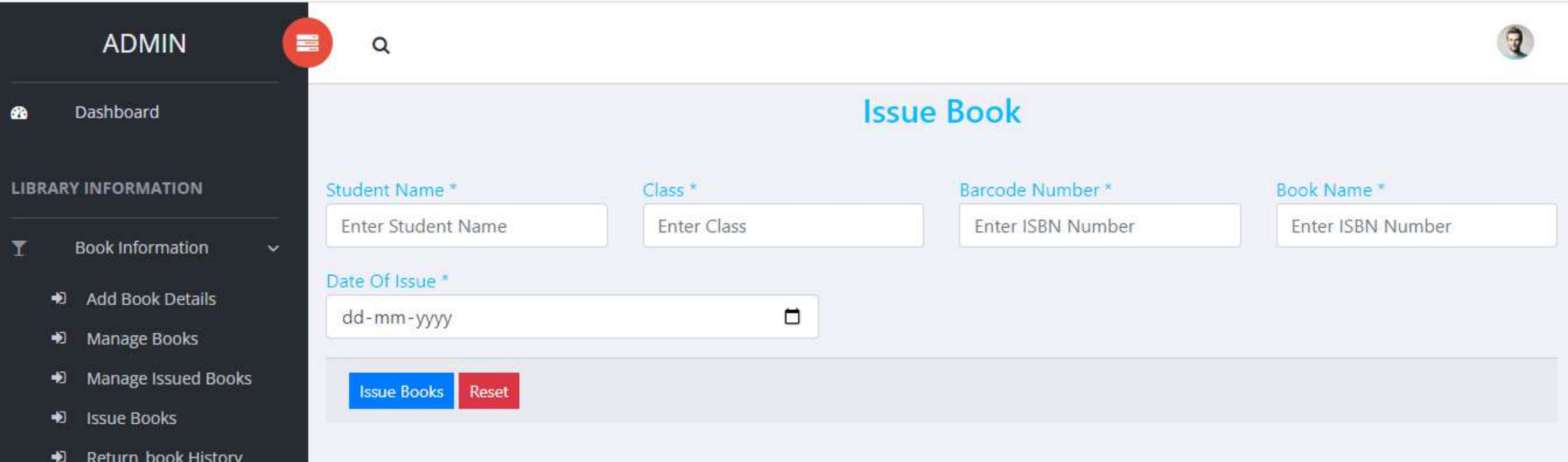

#### **RETURN BOOK HISTORY**

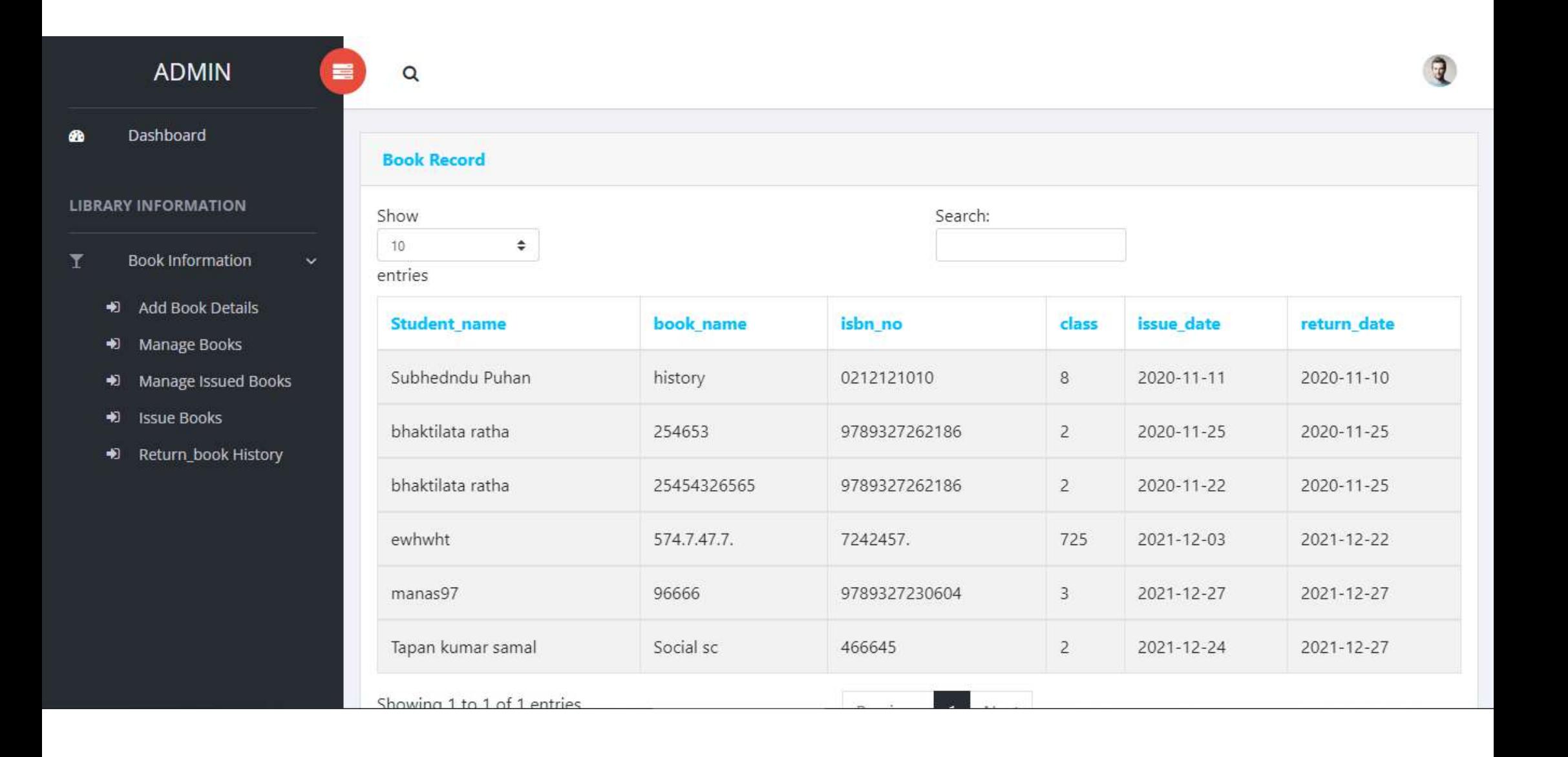